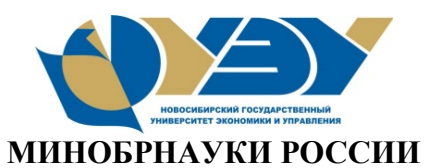

## **федеральное государственное бюджетное образовательное учреждение высшего образования «Новосибирский государственный университет экономики и управления «НИНХ» (ФГБОУ ВО «НГУЭУ», НГУЭУ)**

#### Кафедра инноваций и предпринимательства

Рег. № 2011-19/02

# **МЕТОДИЧЕСКИЕ УКАЗАНИЯ ПО ВЫПОЛНЕНИЮ КОНТРОЛЬНОЙ РАБОТЫ**

# **ЭФФЕКТИВНОСТЬ ИНВЕСТИЦИОННЫХ ПРОГРАММ РАЗВИТИЯ ПРЕДПРИЯТИЯ**

Направление: 38.03.01 Экономика

Направленность (профиль): Экономика предприятий и организаций

Новосибирск 2019

Методические указания по выполнению контрольной работы разработаны

Коганом Антоном Борисовичем – д-ром экон. наук, доцентом, профессором кафедры корпоративного управления и финансов,

Халтуриной Ольгой Альбертовной - кандидатом экономических наук, доцентом кафедры корпоративного управления и финансов.

Методические указания по выполнению контрольной работы прошли экспертизу УМУ

Утверждено на заседании кафедры инноваций и предпринимательства (протокол от «13» февраля 2019 г. № 5).

# СОДЕРЖАНИЕ

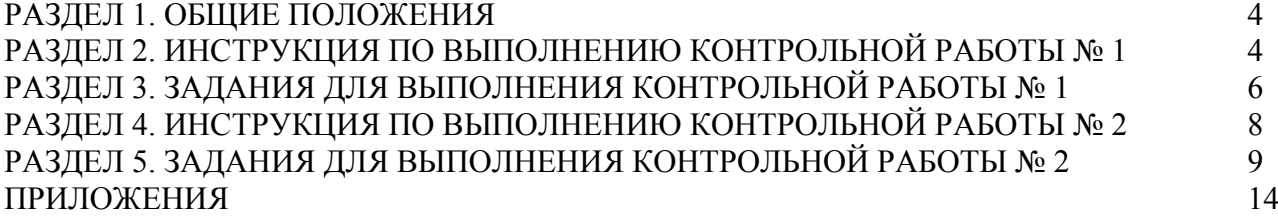

В соответствии с учебным планом подготовки бакалавров по направлению 38.03.01 «Экономика» профилю «Экономика предприятий и организаций» по дисциплине Б1. В. 07 «Эффективность инвестиционных программ развития предприятий» **обучающиеся заочного отделения** выполняют две контрольные работы, которые являются средством определения уровня подготовки студента по данной дисциплине, развития его творческих способностей, умения проводить самостоятельные исследования.

Цель контрольной работы – обеспечить качественное усвоение студентами материалов для эффективного решения профессиональных задач в соответствии с видами профессиональной деятельности, выявить общую теоретическую подготовку и полученные знания по дисциплине, оценить уровень сформированности умений самостоятельно и последовательно обобщать и излагать результаты по изучаемым направлениям финансовой логистики.

Выполнение контрольной работы предусматривает решение следующих задач:

− содействие более глубокому усвоению обучающимися дисциплины «Эффективность инвестиционных программ развития предприятий»;

− углубление, расширение и систематизация теоретических и практических знаний обучающихся по профилю подготовки;

− развитие навыков изучения, систематизации и использования литературных источников, методов оценки эффективности инвестиционных программ и компьютерных технологий;

овладение методикой исследования при решении задач оценки инвестиций и их эффективности;

− овладение умением делать самостоятельно выводы и предложения.

Контрольная работа построена на основе практических задач, подлежащих решению в соответствии с рабочей программой по данной дисциплине. К промежуточной аттестации как форме контроля по дисциплине студенты допускаются при наличии зачета по контрольной работе.

#### РАЗДЕЛ 2. ИНСТРУКЦИЯ ПО ВЫПОЛНЕНИЮ КОНТРОЛЬНОЙ РАБОТЫ № 1

Контрольная работа оформляется в соответствии с требованиями, установленными внутренним стандартом НГУЭУ «Оформление письменных студенческих работ».

Назначение контрольной работы состоит в развитии и закреплении знаний по ключевым разделам дисциплины. Сформулированные задания по контрольным работам направлены на самостоятельное изложение студентом теоретических аспектов изучаемого предмета, а также демонстрацию умения применить эти знания для решения практических задач. Таблицы и рисунки, приведенные в работе, должны быть прокомментированы в тексте работы. Все таблицы и рисунки должны иметь название и сквозную нумерацию по всей контрольной работе. При использовании цитаты из литературного источника делается ссылка.

Список использованных источников должен включать литературные источники, которые непосредственно использовались при написании контрольной работы и на них имеются ссылки. Список должен содержать не менее 5 опубликованных источников учебной и научной литературы за ближайшие пять лет, нормативно- правовые акты, интернетресурсы. При этом тексты лекций по дисциплине в данный список не включаются, если только они не опубликованы в открытой печати. Список использованных источников показывает глубину и степень проработанности темы, умение самостоятельно находить необходимую литературу. Оформляется список источников в соответствии с внутренним стандартом НГУЭУ «Оформления письменных студенческих работ».

Особо следует обратить внимание на правильность применения сокращения слов и обозначений, которые должны быть узаконенными и общепринятыми.

Текст контрольной работы представляется на стандартных листах формата А4 ГОСТ9327.

Текст выполняется с использованием компьютерных технологий и распечатывается на одной стороне белой бумаги. Гарнитура шрифта – Times New Roman, кегль 14, интервал – полуторный (1,5), форматирование – по ширине, абзацный отступ – 1,25. Текст в таблицах и рисунках оформляется кеглем 10–12, интервал – одинарный (1,0).

Поля страницы: левое – 3 см, правое – 1 см, верхнее – 2 см, нижнее – 2 см.

Объем контрольной работы – 8-15 страниц.

Страницы текста контрольной работы нумеруются арабскими цифрами, соблюдая сквозную нумерацию по всему тексту работы. Номер страницы проставляется в центре нижней части листа. Титульный лист включается в общую нумерацию страниц работы, но номер на ней не проставляется (нумерация начинается с цифры 2, которая ставится на странице «Содержание»).

Работа должна быть обязательно скреплена. Использование мультифор категорически запрещено.

Перед выполнением контрольной работы по дисциплине «Эффективность инвестиционных программ развития предприятий» студенту необходимо изучить литературу, указанную в рабочей программе дисциплины. ПКЗ по данной дисциплине состоит в выполнении практического задания в электронных таблицах (например, Microsoft Excel).

Преподавателю на проверку высылается файл с электронными таблицами, соответствующий следующим требованиям. На первом листе в верхнем левом углу необходимо указать следующие данные:

- фамилия, имя, отчество студента;

- группа, год набора;

- факультет;

- дата завершения выполнения контрольной работы.

Далее должны быть представлены нижеописанные таблицы (2, 3, 4) и рисунок «Чувствительность инвестиции».

Расчёты (а также рисунки) могут быть выполнены на этом же листе или других. При выполнении расчётов обязательно связывание ячеек так, чтобы изменение начальной ячейки приводило к изменению значений связанных с нею ячеек. Вариант исходных данных выбирается в соответствии с таблицей ниже.

Файл с контрольной работой должен быть создан студентом самостоятельно. Не допускается плагиат любого рода, в том числе путём копирования ячеек из файлов, созданных другими авторами. Расчёты по ПКЗ (а также графики и рисунки) могут быть выполнены на этом же листе или других. При выполнении расчётов обязательно связывание ячеек так, чтобы изменение начальной ячейки приводило к изменению значений связанных с нею ячеек. Вариант исходных данных выбирается в соответствии с таблицей 1.

В обязательном порядке обучающиеся должны произвести загрузку выполненной контрольной работы на Образовательный портал НГУЭУ [\(https://sdo.nsuem.ru/\)](https://sdo.nsuem.ru/) внутри соответствующего дисциплине курса. Контрольная работа загружается обучающимися в срок с начала обучения по дисциплине, но не позднее, чем за 10 рабочих дней до начала сессии.

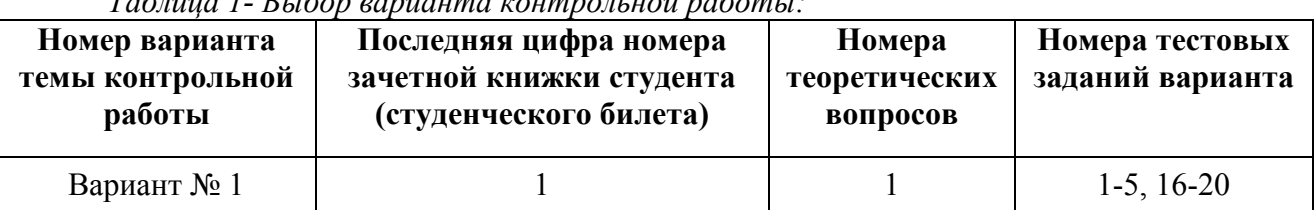

*Таблица 1- Выбор варианта контрольной работы:*

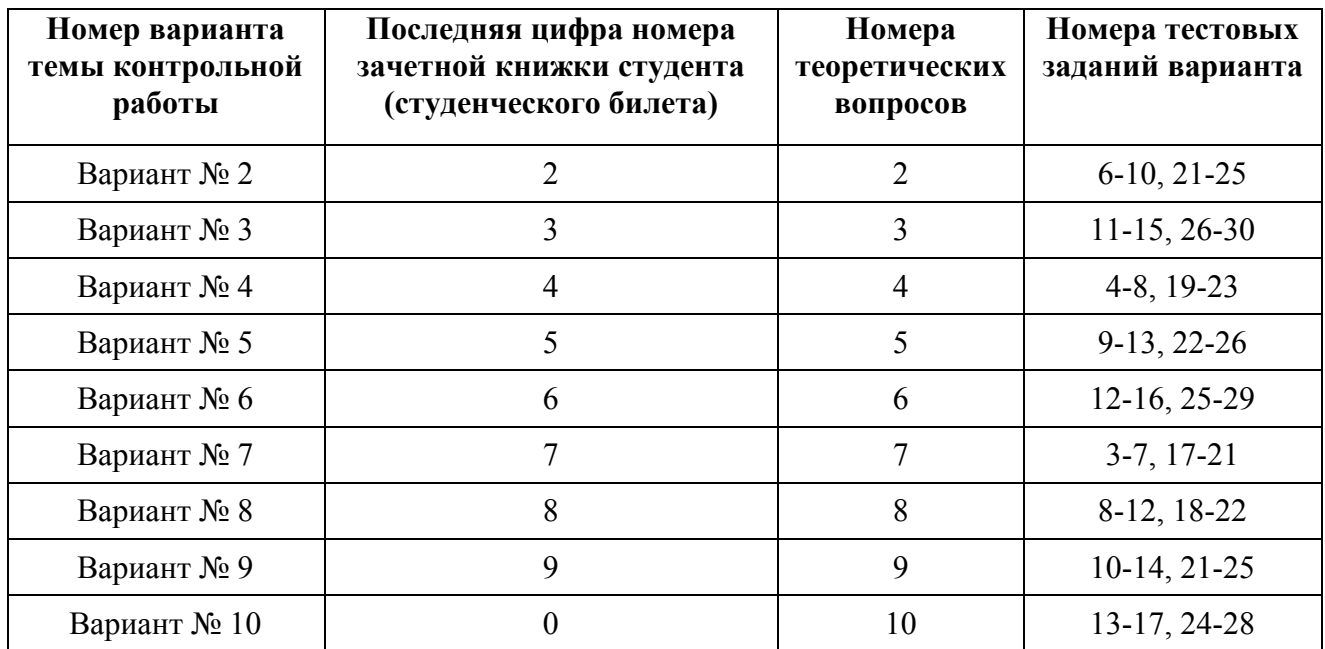

РАЗДЕЛ 3. ЗАДАНИЯ ДЛЯ ВЫПОЛНЕНИЯ КОНТРОЛЬНОЙ РАБОТЫ № 1

#### **3.1. Теоретические вопросы**

1. Понятия и формулы расчета настоящей и будущей стоимости.

2. Состав поступлений и выплат по инвестиционной и операционной деятельности.

3. Таблица движения денежных средств и правила её заполнения.

4. Экономический смысл, формула расчета, единицы измерения, правила выбора проекта по значению чистой текущей стоимости.

5. Формула расчета и экономический смысл средневзвешенной стоимости капитала. Цена источников финансирования.

6. Экономический смысл, формула расчета, единицы измерения, правила выбора проекта по значению внутренней ставки доходности.

7. Экономический смысл, формула расчета, единицы измерения, правила выбора проекта по значению периода окупаемости.

8. Экономический смысл, формула расчета, единицы измерения, правила выбора проекта по значению дисконтированного периода окупаемости.

9. Экономический смысл, формула расчета, единицы измерения, правила выбора проекта по значению индекса доходности.

10. Выбор лучшего проекта в ситуации противоречия IRR и NPV.

#### **3.2.Тестовые задания:**

1.Выберите наиболее корректную цель компании на рынке:

*а) максимизация прибыли;*

*б) максимизация стоимости компании;*

*в) максимизация доходов;*

 $\overline{\phantom{a}}$  , where  $\overline{\phantom{a}}$  , where  $\overline{\phantom{a}}$  , where  $\overline{\phantom{a}}$  ,  $\overline{\phantom{a}}$ 

*г) минимизация налогообложения.*

2.Расчет текущей стоимости будущих денежных поступлений называется

3.\_\_\_\_\_\_\_\_\_\_\_\_\_\_\_\_\_\_\_ деятельность – это деятельность, связанная с созданием основных средств и финансированием оборотных средств. Например, строительство цеха закупка оборудования.

4.\_\_\_\_\_\_\_\_\_\_\_\_\_\_\_\_\_\_\_ деятельность – это деятельность по финансированию проекта за счет различных источников и обслуживанию долговых обязательств.

5.\_\_\_\_\_\_\_\_\_\_\_\_\_\_\_\_\_\_\_ деятельность – это деятельность по созданию и реализации

продукции. Например, производство кирпича и его реализация.

6.Соотнесите виды расходов с видами деятельности:

*взносы в страховые фонды финансовая деятельность дивиденды операционная деятельность.*

\_\_\_\_\_\_\_\_\_\_\_\_\_\_\_\_\_\_.

*затраты на ликвидацию инвестиционная деятельность*

7.При доходах 350 р. (в т.ч.: НДС 0р., материальные расходы 150р., амортизация 50р., расходы на оплату труда 60, чистая прибыль 30р.) сальдо по операционной деятельности =

8.Заполните названия столбцов и строк в таблице движения денежных средств:

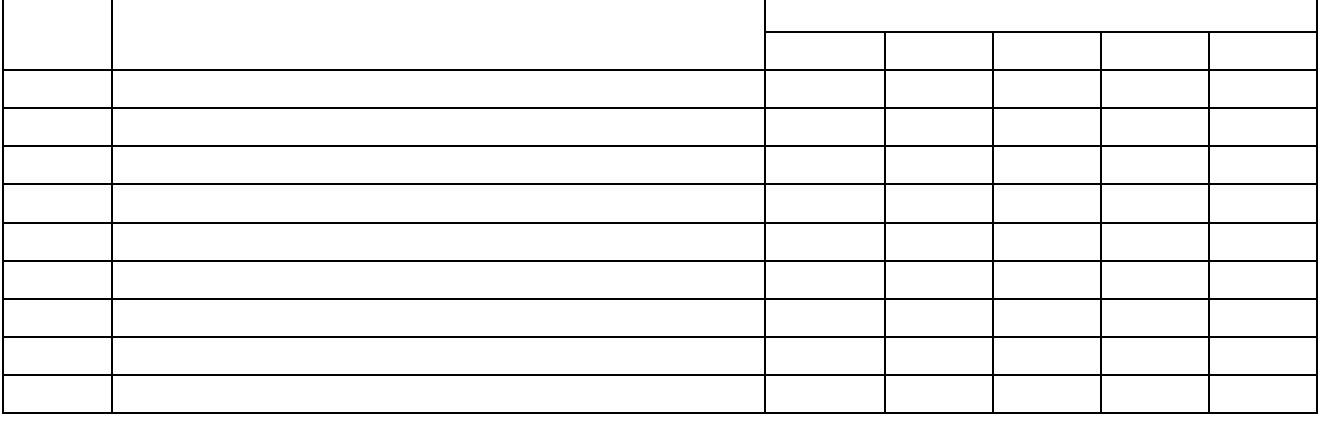

9.Рассчитайте период окупаемости для NCF=: -100, 40, 40, 40, 40, 40. *Ответ \_\_\_\_\_\_\_\_\_\_\_\_\_.*

10.Из двух проектов "при прочих равных" выгоднее тот, у которого период окупаемости: *меньше больше*

11.Единицы измерения периода окупаемости: *штуки, %, рубли, дисконт, годы.*

12.Из двух проектов "при прочих равных" выигрывает тот, у которого чистая текущая стоимость: *меньше больше*

13.Если *NPV* меньше 0 проект: *эффективен неэффективен.*

14.Единицы измерения *NPV*: *штуки, %, рубли, дисконт, годы.*

15.В качестве ставки дисконта принимается: *ставка рефинансирования, доходность по альтернативным проектам, средневзвешенная стоимость капитала.* 

16.Рассчитать *NPV* для денежного потока -200, 120, 120 при коэффициентах дисконтирования 1,00; 0,87; 0,76. *Ответ \_\_\_\_\_\_\_\_\_\_\_\_\_\_\_\_\_\_.*

17.Рассчитать коэффициент дисконтирования при *WACC* = 10%: *0-й шаг\_\_\_\_\_\_\_\_, 1-й шаг\_\_\_\_\_\_\_, 2-й шаг\_\_\_\_\_\_\_\_\_\_*.

18.Из двух проектов "при прочих равных" выгоднее тот, у которого *IRR*: *меньше больше.*

19.Единицы измерения *IRR*: *штуки, %, рубли, дисконт, годы.*

20.Инвестиции эффективны, если *IRR*: *больше WACC меньше WACC.*

21.Если *IRR* равна *WACC*, значит: *NPV больше 0, NPV = 0, NPV меньше 0.*

22.Из двух проектов "при прочих равных" выгоднее тот, у которого *IRR*: *меньше, больше*

23.Из двух проектов "при прочих равных" выгоднее тот, у которого ТБУ: *меньше больше*

24.Если постоянные расходы кирпичного завода 4000 тыс.руб. в квартал, единица измерения ТБУ:

25.Условно постоянные расходы 500 тыс.руб. в год, цена единицы продукции 100 руб., удельные переменные расходы 40 руб. *Рассчитать ТБУ (без учёта НДС) \_\_\_\_\_\_\_\_\_\_\_\_\_\_\_\_\_\_\_.*

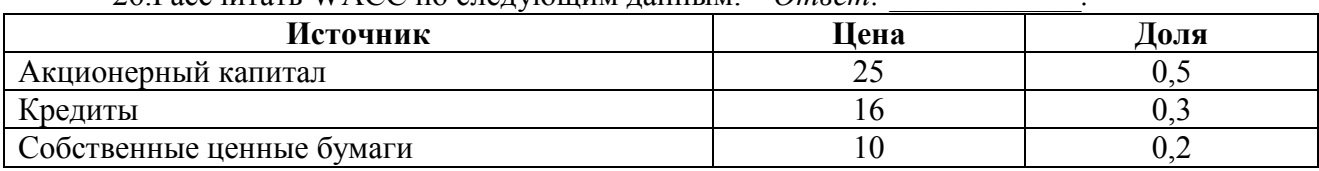

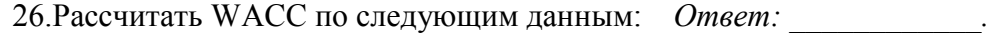

27.Доходы составляют 236 тыс.руб. (в т.ч. НДС 36 тыс.руб.). Затраты составляют 110 тыс.руб. (в т.ч. НДС 10 тыс.руб.). *Найти чистую прибыль. Ответ:* 

28.Мат.затраты 1000р. (в т.ч.НДС 100 р.), амортизация 200р, расходы на оплату труда 400р., прочие затраты 300р. (в т.ч. НДС 0), прибыль 300. *Цена продукции \_\_\_\_\_\_\_\_\_\_ (в т.ч. НДС\_\_\_\_\_\_\_\_\_).*

29.В предыдущей задаче выплаты (по операционной деятельности) составят *\_\_\_\_\_\_\_\_\_\_\_\_\_\_\_.*

30.Затраты запланированы в размере 500р. (в т.ч. НДС 40р.), чистая прибыль требуется в размере 100 р. *Цена продукции \_\_\_\_\_\_\_\_\_\_ (в т.ч. НДС\_\_\_\_\_\_\_\_\_).*

За верное решение заданий контрольной работы начисляются баллы в соответствии со следующей таблицей:

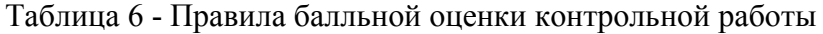

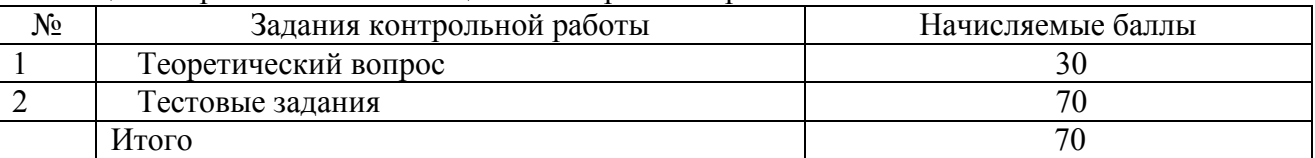

Теоретический вопрос считается правильно решённым, если он раскрыт полностью. При подготовке ответа на теоретический вопрос нужно использовать минимум два источника (с указанием страниц этих источников, на которых изложен ответ). При изложении ответов на тесты результаты расчётов необходимо округлять до сотых. Если в исходных данных указаны единицы измерения, то они должны быть также указаны в ответе. В тексте контрольной работы нужно сохранить номера тестов, указанные в настоящих методических рекомендациях.

За каждый верный ответ по одному из десяти тестов начисляется по 7 баллов. На заключительном этапе бальная оценка переводится в традиционную шкалу («зачтено» - «не зачтено»), результат проставляется на титульном листе контрольной работы и заверяется подписью преподавателя. Для положительной оценки контрольной работы «зачтено» необходимо набрать 70 и более баллов в любой комбинации ответов на задания. В противном случае выставляется неудовлетворительная оценка – «не зачтено».

#### РАЗДЕЛ 4. ИНСТРУКЦИЯ ПО ВЫПОЛНЕНИЮ КОНТРОЛЬНОЙ РАБОТЫ № 2

Контрольная работа оформляется в соответствии с требованиями, установленными внутренним стандартом НГУЭУ «Оформление письменных студенческих работ».

Назначение контрольной работы состоит в развитии и закреплении знаний по ключевым разделам дисциплины. Сформулированные задания по контрольным работам направлены на самостоятельное изложение студентом теоретических аспектов изучаемого предмета, а также демонстрацию умения применить эти знания для решения практических задач. Таблицы и рисунки, приведенные в работе, должны быть прокомментированы в тексте

работы. Все таблицы и рисунки должны иметь название и сквозную нумерацию по всей контрольной работе. При использовании цитаты из литературного источника делается ссылка.

Список использованных источников должен включать литературные источники, которые непосредственно использовались при написании контрольной работы и на них имеются ссылки. Список должен содержать не менее 5 опубликованных источников учебной и научной литературы за ближайшие пять лет, нормативно- правовые акты, интернетресурсы. При этом тексты лекций по дисциплине в данный список не включаются, если только они не опубликованы в открытой печати. Список использованных источников показывает глубину и степень проработанности темы, умение самостоятельно находить необходимую литературу. Оформляется список источников в соответствии с внутренним стандартом НГУЭУ «Оформления письменных студенческих работ».

Особо следует обратить внимание на правильность применения сокращения слов и обозначений, которые должны быть узаконенными и общепринятыми.

Текст контрольной работы представляется на стандартных листах формата А4 ГОСТ9327.

Текст выполняется с использованием компьютерных технологий и распечатывается на одной стороне белой бумаги. Гарнитура шрифта – Times New Roman, кегль 14, интервал – полуторный (1,5), форматирование – по ширине, абзацный отступ – 1,25. Текст в таблицах и рисунках оформляется кеглем 10–12, интервал – одинарный (1,0).

Поля страницы: левое – 3 см, правое – 1 см, верхнее – 2 см, нижнее – 2 см.

Объем контрольной работы – 8-15 страниц.

Страницы текста контрольной работы нумеруются арабскими цифрами, соблюдая сквозную нумерацию по всему тексту работы. Номер страницы проставляется в центре нижней части листа. Титульный лист включается в общую нумерацию страниц работы, но номер на ней не проставляется (нумерация начинается с цифры 2, которая ставится на странице «Содержание»).

Работа должна быть обязательно скреплена. Использование мультифор категорически запрещено.

Перед выполнением контрольной работы по дисциплине «Эффективность инвестиционных программ развития предприятий» студенту необходимо изучить литературу, указанную в рабочей программе дисциплины. ПКЗ по данной дисциплине состоит в выполнении практического задания в электронных таблицах (например, Microsoft Excel).

Преподавателю на проверку высылается файл с электронными таблицами, соответствующий следующим требованиям. На первом листе в верхнем левом углу необходимо указать следующие данные:

- фамилия, имя, отчество студента;

- группа, год набора;

- факультет;

- дата завершения выполнения контрольной работы.

Далее должны быть представлены нижеописанные таблицы (2, 3, 4) и рисунок «Чувствительность инвестиции».

Расчёты (а также рисунки) могут быть выполнены на этом же листе или других. При выполнении расчётов обязательно связывание ячеек так, чтобы изменение начальной ячейки приводило к изменению значений связанных с нею ячеек. Вариант исходных данных выбирается в соответствии с таблицей ниже.

В обязательном порядке обучающиеся должны произвести загрузку выполненной контрольной работы на Образовательный портал НГУЭУ [\(https://sdo.nsuem.ru/\)](https://sdo.nsuem.ru/) внутри соответствующего дисциплине курса. Контрольная работа загружается обучающимися в срок с начала обучения по дисциплине, но не позднее, чем за 10 рабочих дней до начала сессии.

Файл с контрольной работой должен быть создан студентом самостоятельно. Не допускается плагиат любого рода, в том числе путём копирования ячеек из файлов, созданных другими авторами. Расчёты по ПКЗ (а также графики и рисунки) могут быть выполнены на этом же листе или других. При выполнении расчётов обязательно связывание ячеек так, чтобы изменение начальной ячейки приводило к изменению значений связанных с нею ячеек. Вариант исходных данных выбирается в соответствии с таблицей 1.

| тиолиии т<br><i>Boloop Suphanna Konniposionou puovinsi</i> . |  |  |  |  |  |  |  |  |  |
|--------------------------------------------------------------|--|--|--|--|--|--|--|--|--|
| Номер варианта контрольной работы                            |  |  |  |  |  |  |  |  |  |
| Последняя цифра номера зачетной книжки                       |  |  |  |  |  |  |  |  |  |
| обучающегося (студенческого билета)                          |  |  |  |  |  |  |  |  |  |

*Таблица 1- Выбор варианта контрольной работы:*

#### РАЗДЕЛ 5. ЗАДАНИЯ ДЛЯ ВЫПОЛНЕНИЯ КОНТРОЛЬНОЙ РАБОТЫ № 2

Контрольная работа состоит из трех практических заданий:

1. Построить (в электронных таблицах) модель чистого денежного потока организации, использующей общую систему налогообложения, по данным, приведённым ниже (Табл. 2).

2. Оценить эффективность инвестиций, рассчитав NPV и IRR. Выполнить анализ сценариев (описав изменения NPV и IRR), задав значения объёмов продаж, удельных переменных затрат, постоянных затрат, WACC, вложений.

3. Выполнить анализ чувствительности (описав изменения NPV и IRR), задав значения объёмов продаж, удельных переменных затрат, постоянных затрат, WACC, вложений. Показать результат графически.

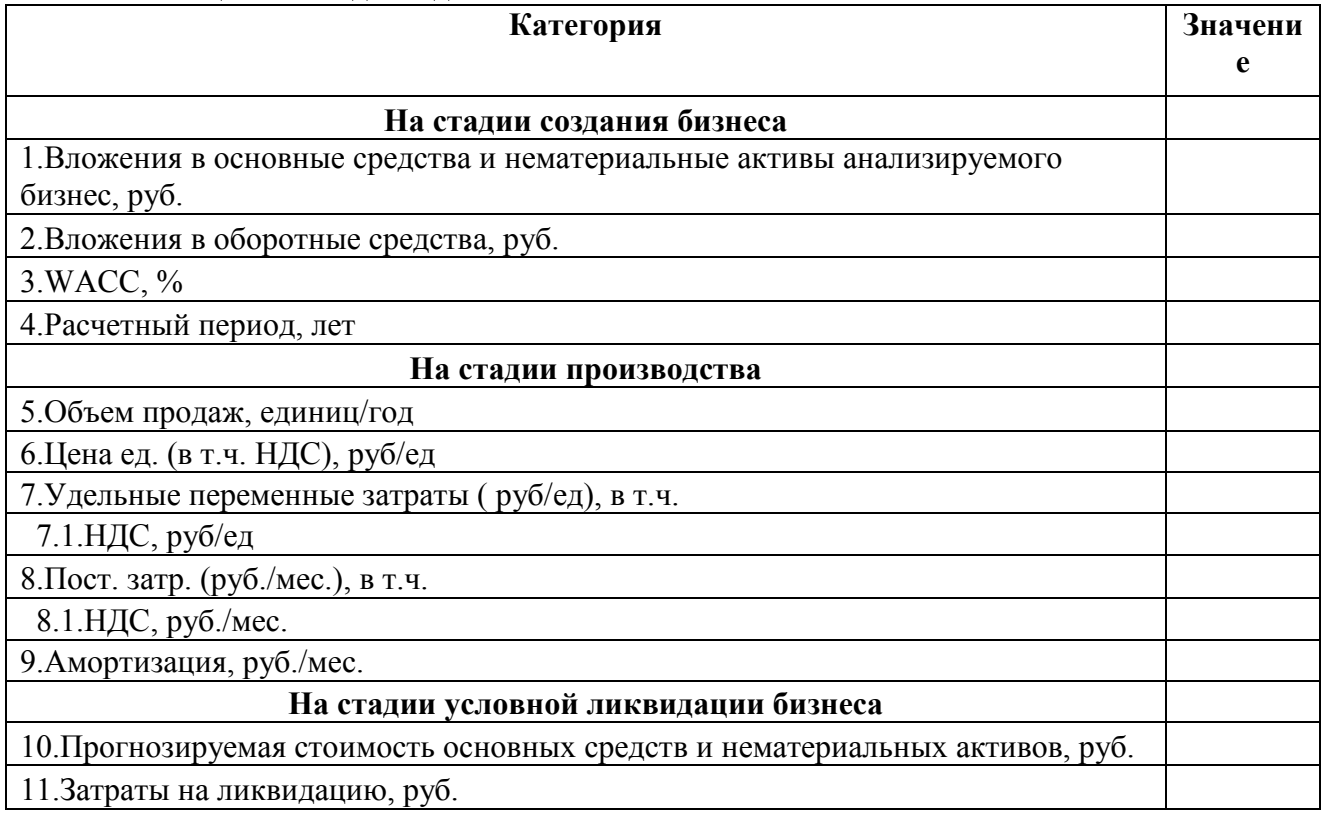

#### **Таблица 2- Исходные данные**

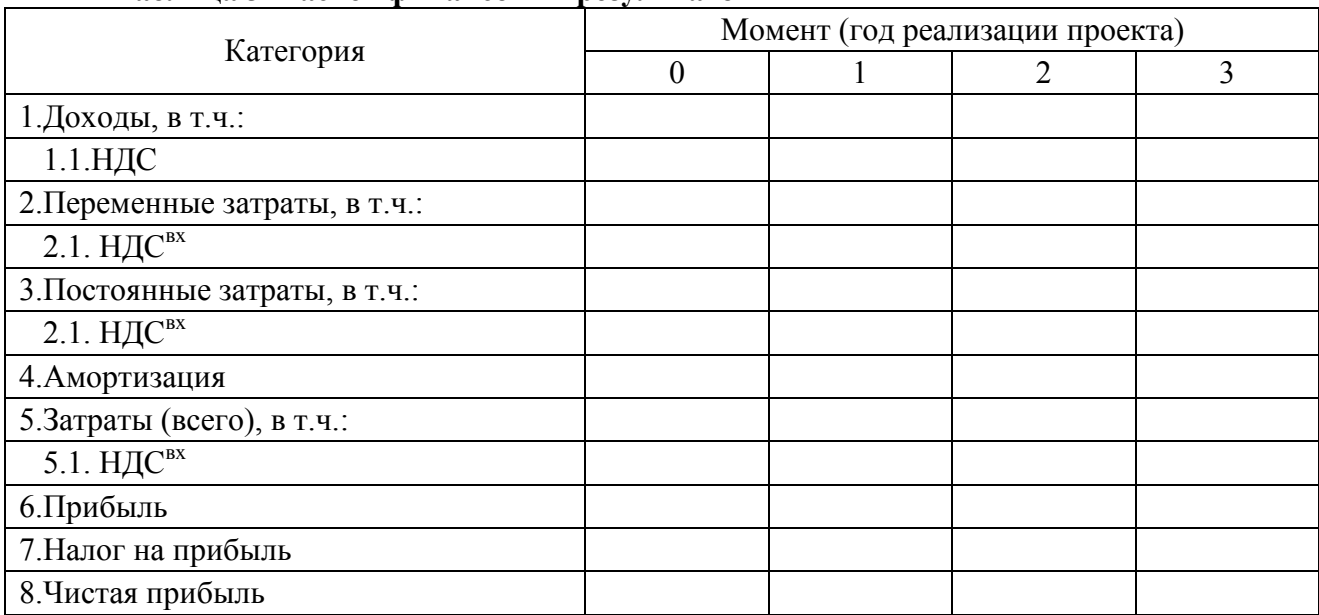

# **Таблица 3- Расчёт финансовых результатов**

## **Таблица 4- Расчёт чистого денежного потока**

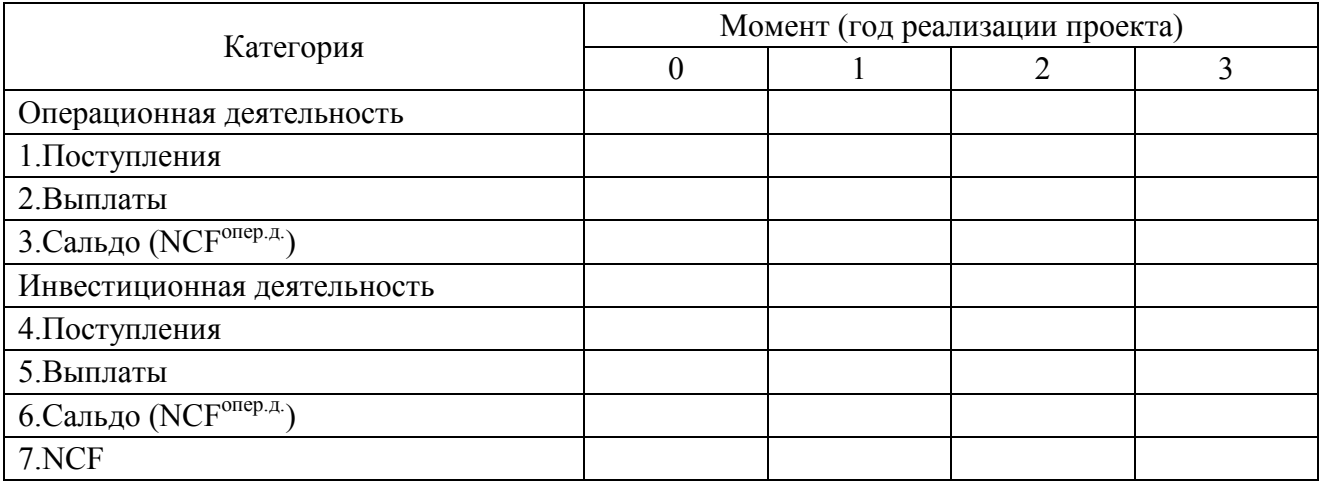

#### **Таблица 5- Исходные данные**

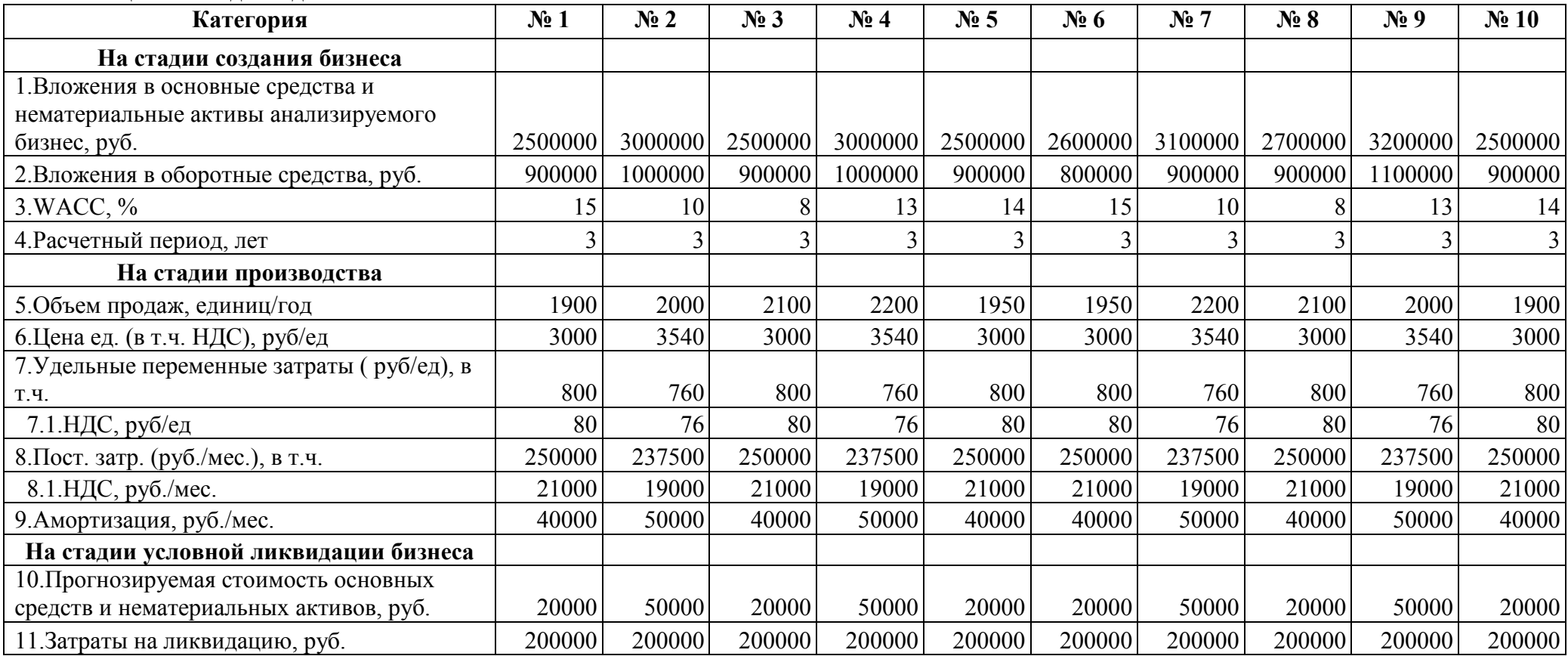

За верное решение заданий контрольной работы начисляются баллы в соответствии со следующей таблицей:

| $N_2$ | Задания контрольной работы | Начисляемые баллы |  |  |  |  |
|-------|----------------------------|-------------------|--|--|--|--|
|       | Практическое задание 1     |                   |  |  |  |  |
|       | Практическое задание 2     |                   |  |  |  |  |
|       | Практическое задание 3     |                   |  |  |  |  |
|       | Итого                      |                   |  |  |  |  |

**Таблица 6 - Правила балльной оценки контрольной работы**

Верному выполнению практического задания соответствует определенное количество баллов (Табл. 6). За полностью неправильное решение начисляется 0 баллов, за частично неправильное, с недочетами – на усмотрение преподавателя.

Для положительной оценки контрольной работы «зачтено» необходимо набрать 60 и более баллов в любой комбинации ответов на задания. В противном случае выставляется неудовлетворительная оценка – «не зачтено».

Процедура оценки контрольной работы

Установленный срок для проверки контрольных работ – 10 (десять) календарных дней. Начало срока - дата регистрации в журнале учёта контрольных работ электронного ресурса вуза.

Оценка за контрольную работу заносится в экзаменационную ведомость и в зачетную книжку студента.

ПРИЛОЖЕНИЕ А

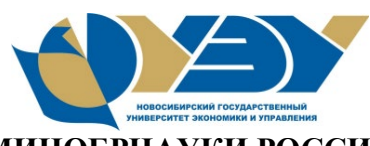

#### **МИНОБРНАУКИ РОССИИ федеральное государственное бюджетное образовательное учреждение высшего образования «Новосибирский государственный университет экономики и управления «НИНХ» (ФГБОУ ВО «НГУЭУ», НГУЭУ)**

Кафедра [наименование кафедры]

# **КОНТРОЛЬНАЯ РАБОТА**

Дисциплина: [Наименование дисциплины] Ф.И.О студента: [Фамилия Имя Отчество] Направление: [код и Наименование] Направленность (профиль): [Наименование] Номер группы: Номер зачетной книжки: Номер варианта контрольной работы: Проверил: [Фамилия Имя Отчество, ученая степень, должность]

Новосибирск [год]